## **避難所において公衆無線LAN**

## **[TAMAKI Free\_Wi-Fi]**

## **のサービスを開始しました**

**TAMAKI** Free Wi-Fi

 公衆無線LAN「TAMAKI Free\_Wi-Fi」のサービスを避難所など(町内小中 学校体育館)で開始しました。このサービスにより、災害発生時に避難者の方々 が無料でインターネットから情報収集・伝達が可能となります。

**※災害発生時以外でもご利用いただけます。**

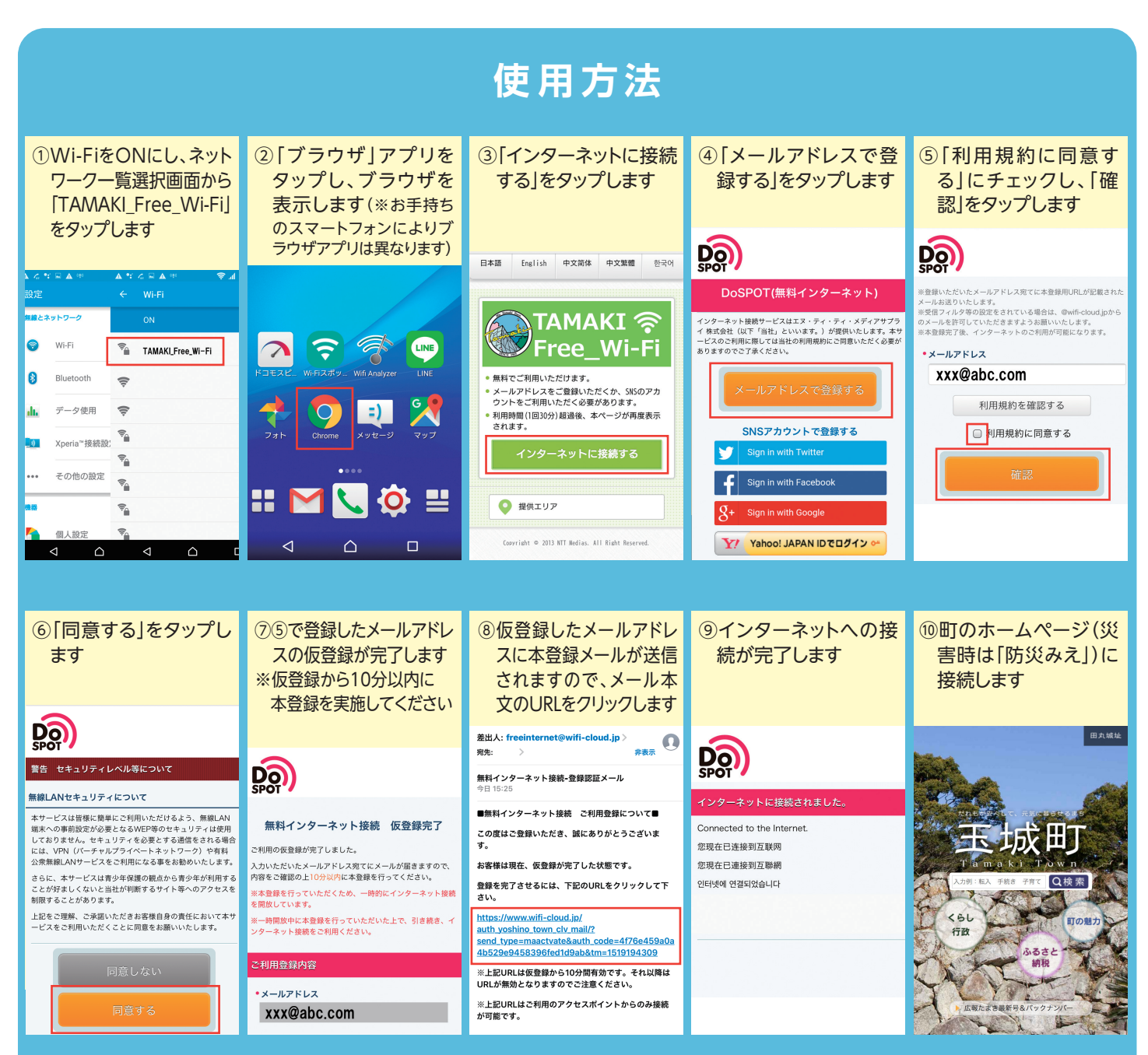

**※ ④で「SNSアカウントによる登録」を選択いただきますと仮登録の必要がなく、より簡単に登録いただくことができます。 ※ 避難所の開設時は、メールアドレス、SNSアカウントによる登録の必要はありません。**